## **Fra krav til objektdesign**

**Ansvarsdrevet OO:**

**CRC og UML Sekvensdiagrammer**

# **Dagens forelesning**

#### o **Kort repetisjon av kravspesifikasjon med UML**

- **Hva skal systemet gjøre?**
- **UML: Bruksmønstermodeller**
- o **Objektdesign** 
	- **Hvordan skal systemet fungere?**
	- **Tre typer objekter**
	- **CRC: Hvordan finne "gode" objekter?**
	- **UML: Sekvensdiagrammer**

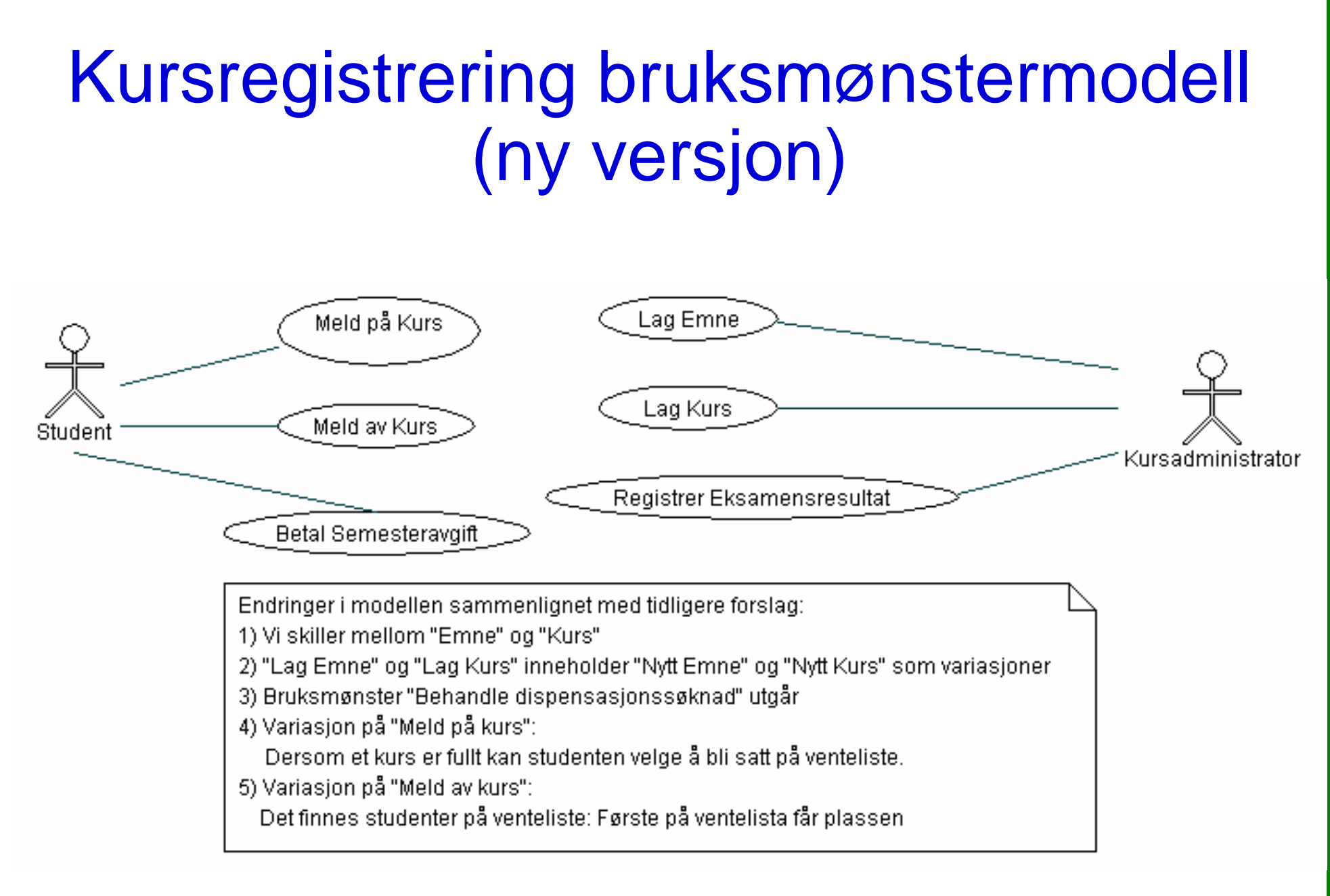

# Spesifikasjon av "Lag emne"

**Navn:** Lag emne

**Aktør:** Kursadministrator

**Trigger:** Kursadministrator ønsker å opprette eller endre et emne

#### **Normal Hendelsesflyt:**

- 1. Kursadministrator velger emnekode
- 2. Systemet finner emnet
- 3. Kursadministratoren oppdaterer beskrivelsen av emnet (her kan det være mange underpunkter og variasjoner, for eksempel registrering av hvilke andre emner som forutsettes)
- 4. Systemet registrerer den nye informasjonen

…

#### **Variasjoner:**

2a. Emnekoden eksisterer ikke:

1. Systemet spør om nytt emne skal opprettes og oppretter i så fall nytt emne med gitt emnekode (dvs, "Nytt emne" er en variasjon over "Lag emne")

#### **Relatert informasjon:**

Pga behov for historikk og avhengighet til kurs kan man ikke slette emner, men det bør være mulig å definere at et nytt emne *erstatter* et gammelt emne under punkt 3.

# **Revidert spesifikasjon av "Meld på kurs"**

**Navn:** Meld på kurs

**Aktør:** Student

**Trigger:** Student ønsker å melde seg på et kurs

**Pre-betingelse:** Student har betalt semesteravgift og er logget inn på systemet

**Post-betingelse:** Student er meldt på kurset eller er satt på venteliste

**Normal Hendelsesflyt:**

- 1. Studenten velger emne
- 2. Systemet sjekker at studenten kvalifiserer til å ta emnet
- 3. Systemet finner kurs for emnet
- 4. Systemet sjekker om det er ledig plass på kurset
- 5. Systemet registrerer studenten på kurset

# **"Meld på kurs" (forts.)**

#### **Variasjoner:**

- 1a. Emnet finnes ikke:
	- 1. Studenten velger et annet emne eller avslutter
- 2a. Emnet forutsetter andre emner:
	- 1. Systemet sjekker at studenten har bestått kurs for emner som forutsettes
		- 1a. Studenten har ikke bestått kurs for emner som forutsettes:
			- 1. Studenten velger et annet emne eller avslutter
- 3a. Det holdes ikke kurs i emnet dette semesteret:
	- 1. Studenten velger et annet emne eller avslutter
- 4a. Kurset er fullt:
	- 1. Systemet spør om studenten ønsker å bli satt på venteliste
		- 1a. Studenten ønsker å bli satt på venteliste:
			- 1. Systemet setter studenten på venteliste

#### **Relatert informasjon:**

I denne versjonen holdes administrasjon av gruppeundervisning utenfor systemet

#### **Metode for ansvarsdrevet OO**

- $\Box$  **Inf1050 metoden (Iterativ):**
	- **Analyse av krav** 
		- **(1) Identifiser aktører og deres mål**
		- **(2) Lag et høynivå bruksmønsterdiagram**
		- **(3) Spesifiser hvert bruksmønster tekstlig med normal hendelsesflyt og variasjoner**
	- **Objektdesign**
		- **For hvert bruksmønster:** 
			- **(4) Identifiser objekter og fordel ansvar mellom dem (CRC)**
			- **(5) Lag sekvensdiagram for normal hendelsesflyt og viktige variasjoner**
			- **(6) Lag klassediagram som tilsvarer sekvensdiagrammene**
		- **(7) Lag til slutt klassediagram på systemnivå**

## **Hva er et objekt**

- **Et objekt er en representasjon av en virkelig "ting".**
- **Et objekt har en entydig identitet, en indre tilstand, og evnen til å reagere på meldinger utenfra.**
- **Et objekt har altså "liv". Virkelighetens objekter er dyr, planter, maskiner og mekanismer.**
- **I modeller er alt mulig - også å "bevisstgjøre" i utgangspunktet døde "ting" som innsjøer, veier, kommuner, firmaer, lån ...**

## **Det bevisste lån**

#### **Et låneobjekt kan f.eks.**

- o **kjenne til sin egen saldo, rentefot, forfallsdatoer osv.**
- o **forrente seg selv**
- o **purre på avdrag**
- o **akseptere innbetalinger**

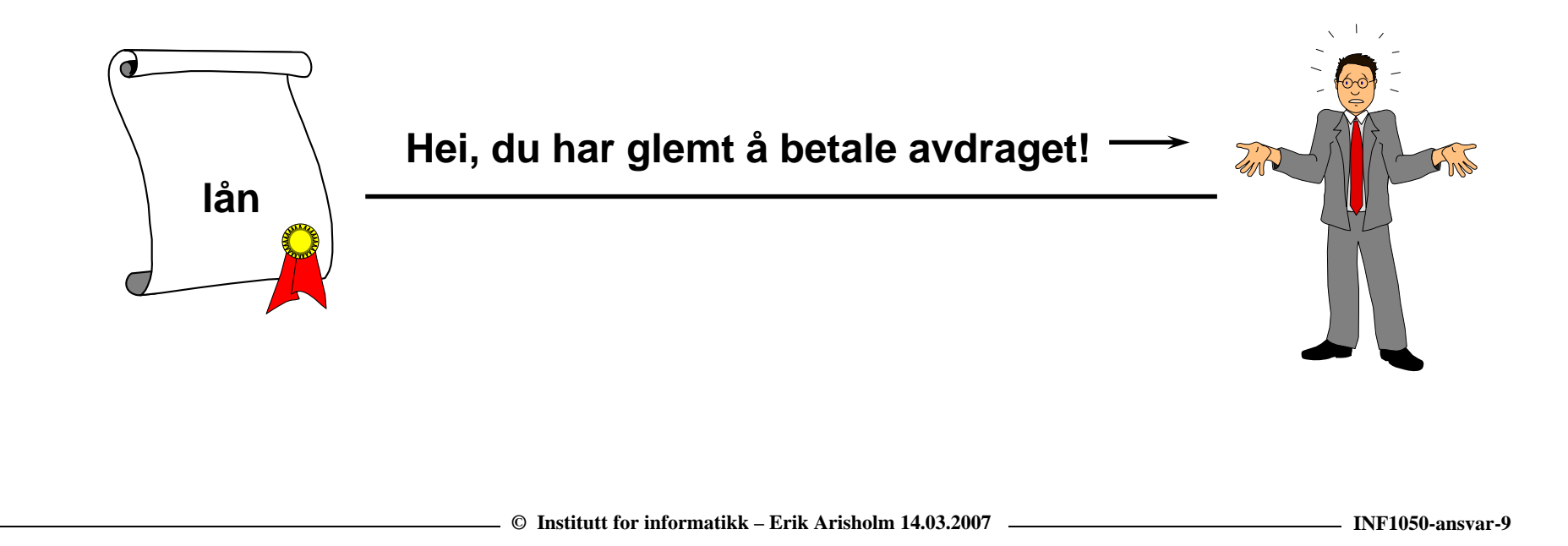

# **Utfordringen i å lage OO-modeller**

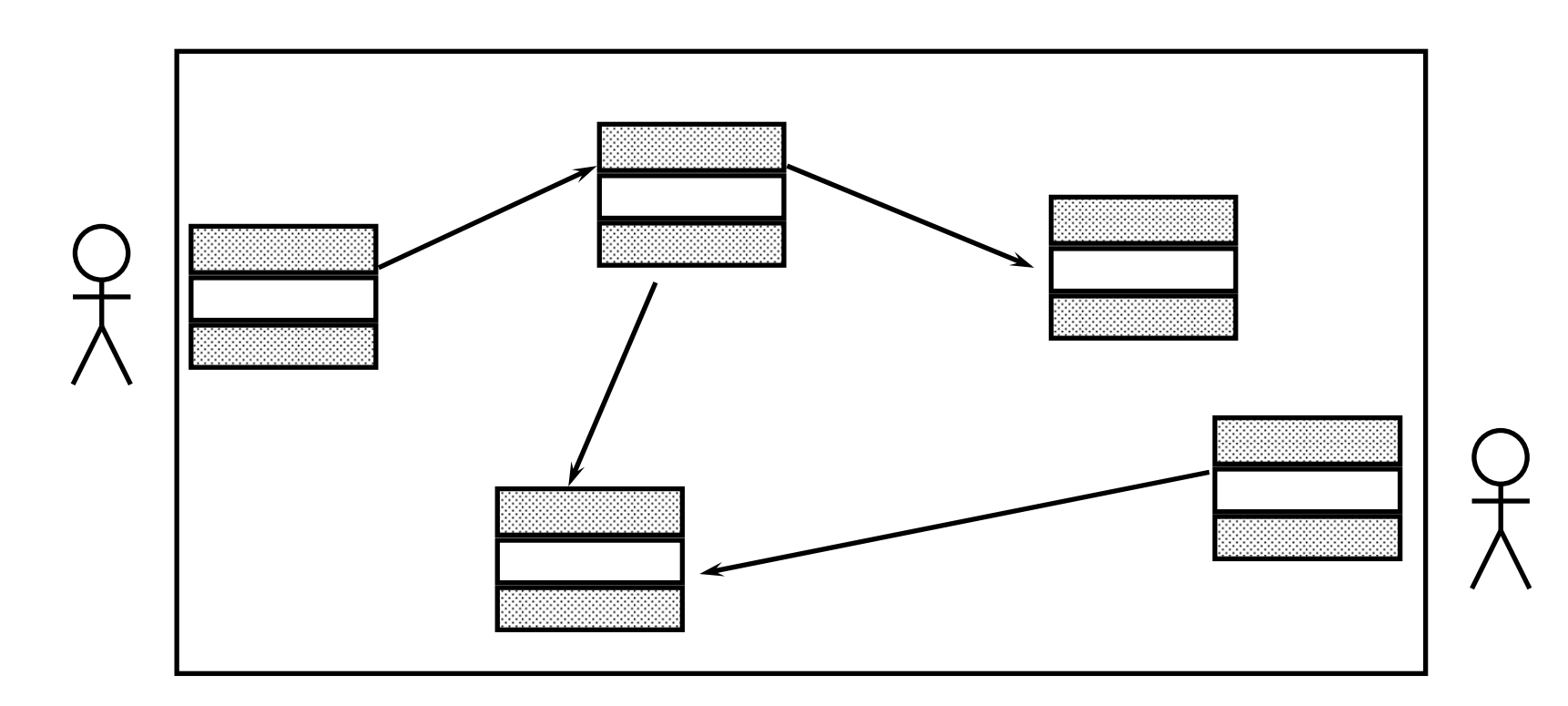

**Gitt et sett bruksmønstre: Hvordan finne objekter og fordele ansvar mellom dem slik at bruksmønstrene blir realisert!**

#### **Hvordan finne objekter?**

- $\Box$  **Ta først utgangspunkt i "språket" til domenet (problemområdet):** 
	- o **F.eks. "produkt", "ingrediens", "kunde", "student", "konto", "innskudd"**
	- o **Finn begreper i bruksmønsterspesifikasjonene!**
- **Lag CRC-kort for objektene du tror du trenger**
- **Lag sekvensdiagrammer for bruksmønstrene**

# **Tre typer objekter**

- **Forretningsobjekter ("entity objects")**
- **Kontrollobjekter ("control objects")**
- **Kantobjekter ("boundary objects")**
- **Litt forenklet kan man si at denne tredelingen skiller mellom 1) objekter som skal** *lagres* **i en database, 2) objekter som** *koordinerer*  **handlingene i et bruksmønster og 3) objekter som** *kommuniserer* **med aktørene.**

## **Forretningsobjekter ("entity objects")**

- **Representerer de "tingene" virksomheten håndterer, som for eksempel vare, tilbud, ordre, kunde osv.**
- **En forekomst av et forretningsobjekt kan leve lenge kanskje like lenge som virksomheten!**
- $\Box$  **I motsetning til kantobjekter og kontrollobjekter lagres forretningsobjektene i en database (de er "persistente")**

## **Kontrollobjekter ("control objects")**

- $\Box$ **Representerer noe som gjøres i virksomheten**
- **Et kontrollobjekt lever vanligvis ikke lenger enn det handlingsforløpet det inngår i.**
- **Inf1050: ett kontrollobjekt pr. bruksmønster.**
- **Inf1050: Navnet på kontrollobjektet = navnet på bruksmønsteret!**

# **Kantobjekter (boundary objects)**

- **Kantobjekter aktiveres av handlinger fra aktører via brukergrensesnittet**
	- o **for eksempel når aktøren ønsker å starte et bruksmønster ved å trykke på "Meld på kurs"-knappen i brukergrensesnittet.**
- **Kantobjektet oppretter deretter en forekomst av kontrollobjektet som kontrollerer selve handlingsforløpet i bruksmønsteret**
- **Vi kan godt tenke på kantobjekter som bindeleddet mellom et uspesifisert brukergrensesnitt og et kontrollobjekt. Kantobjekter kommuniserer kun med aktører (via brukergrensesnittet) og kontrollobjekter.**

#### **CRC-kort (Class-Responsibility-Collaboration)**

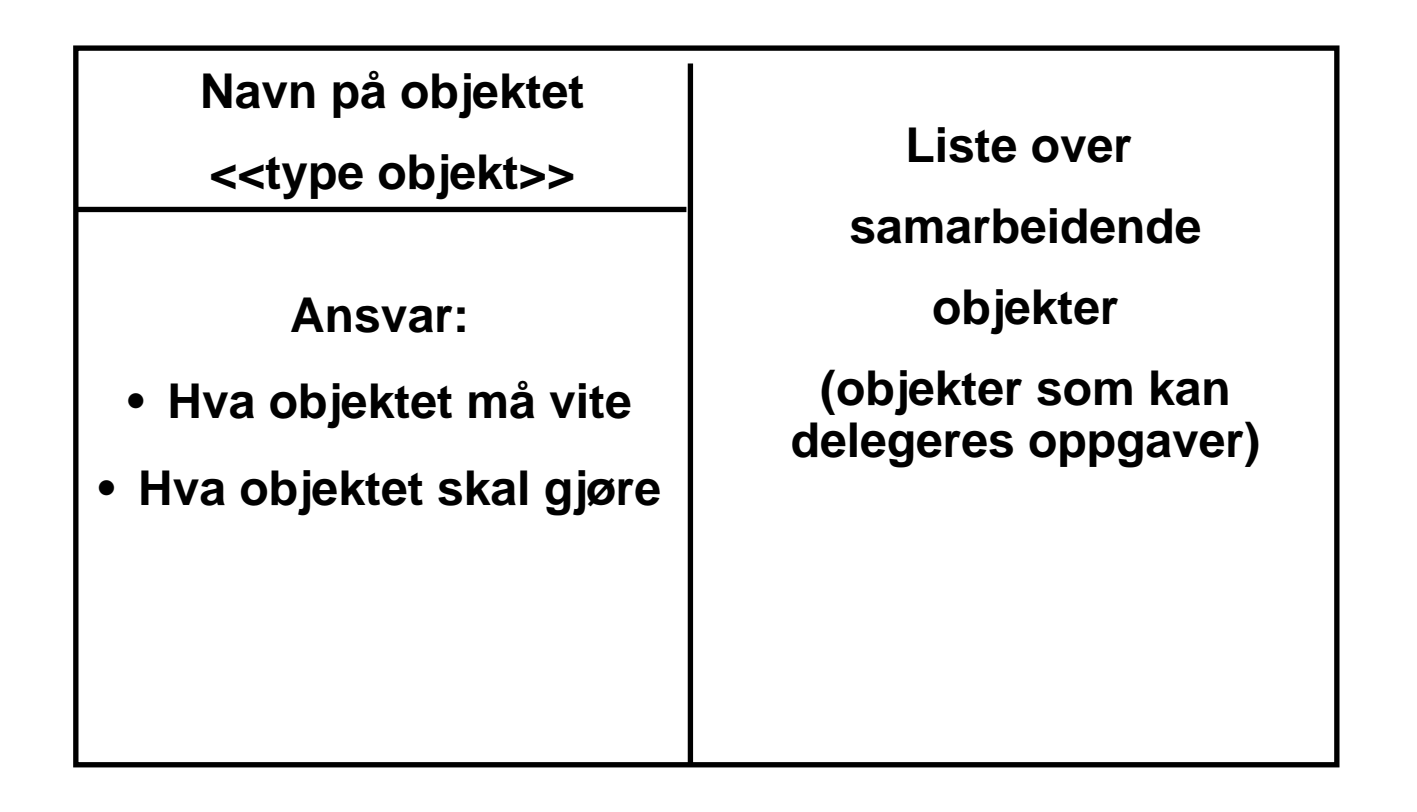

#### **Eks: CRC-kort for Student**

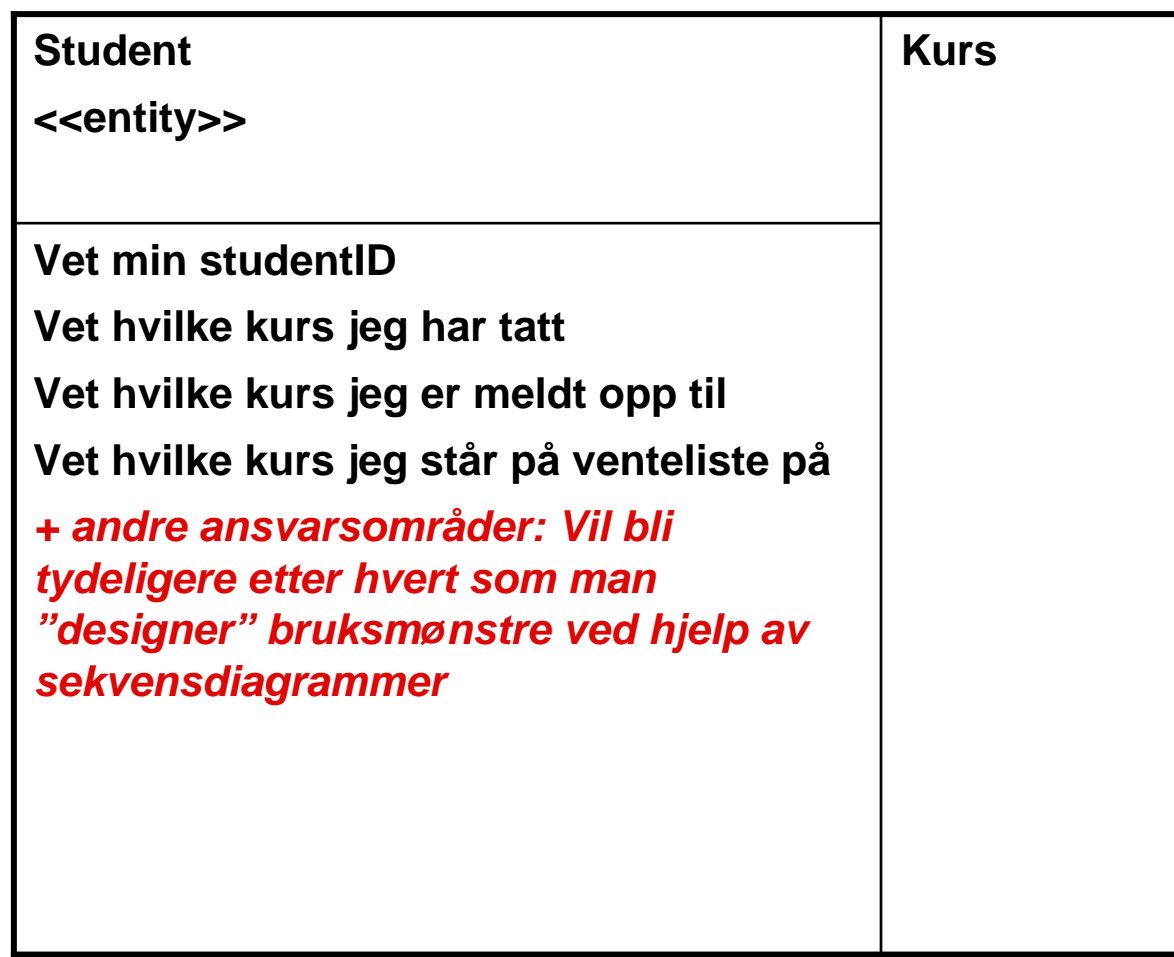

#### **Eks: CRC-kort for Universitet**

#### **Objektorienterte systemer inneholder ofte et slikt "oppslagsobjekt"**

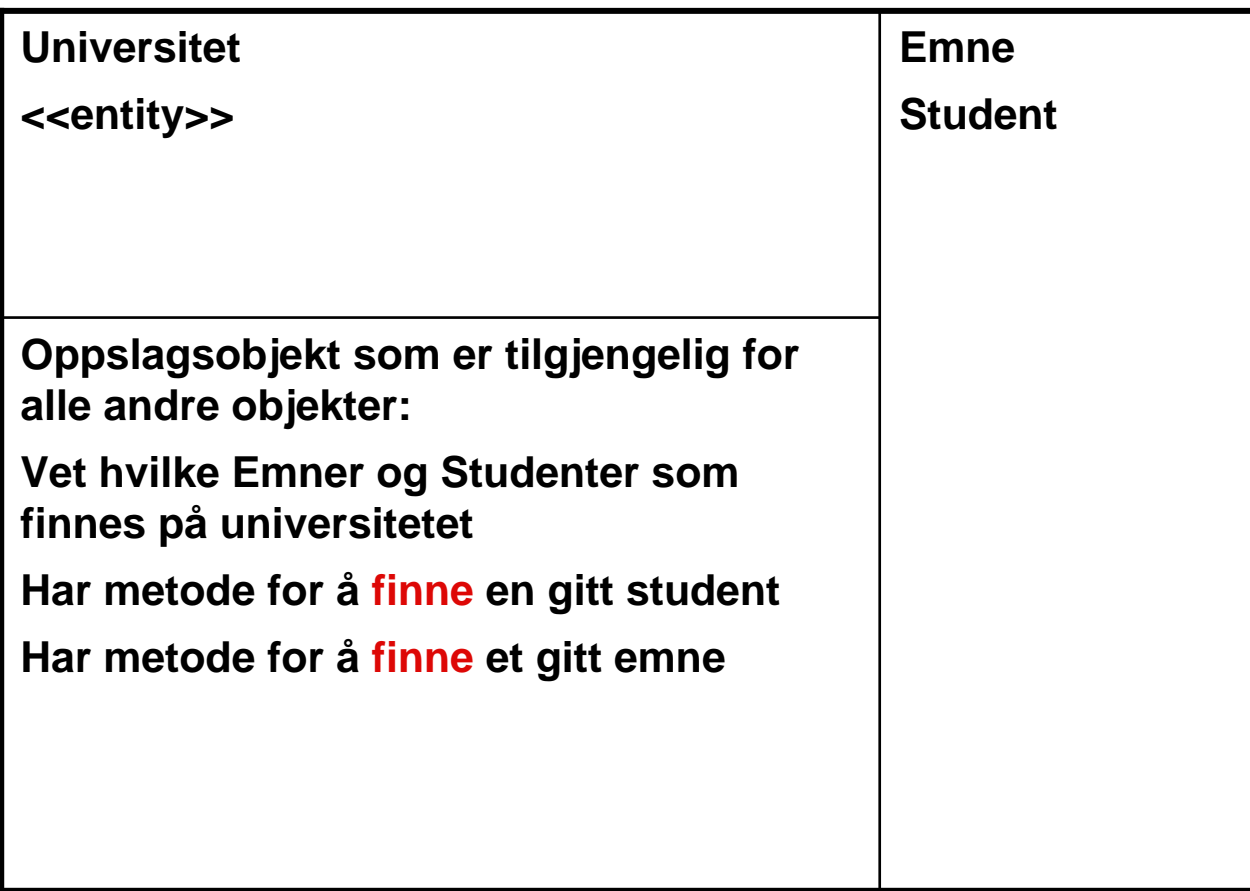

#### **Eks: CRC-kort for bruksmønsteret "Meld på kurs"**

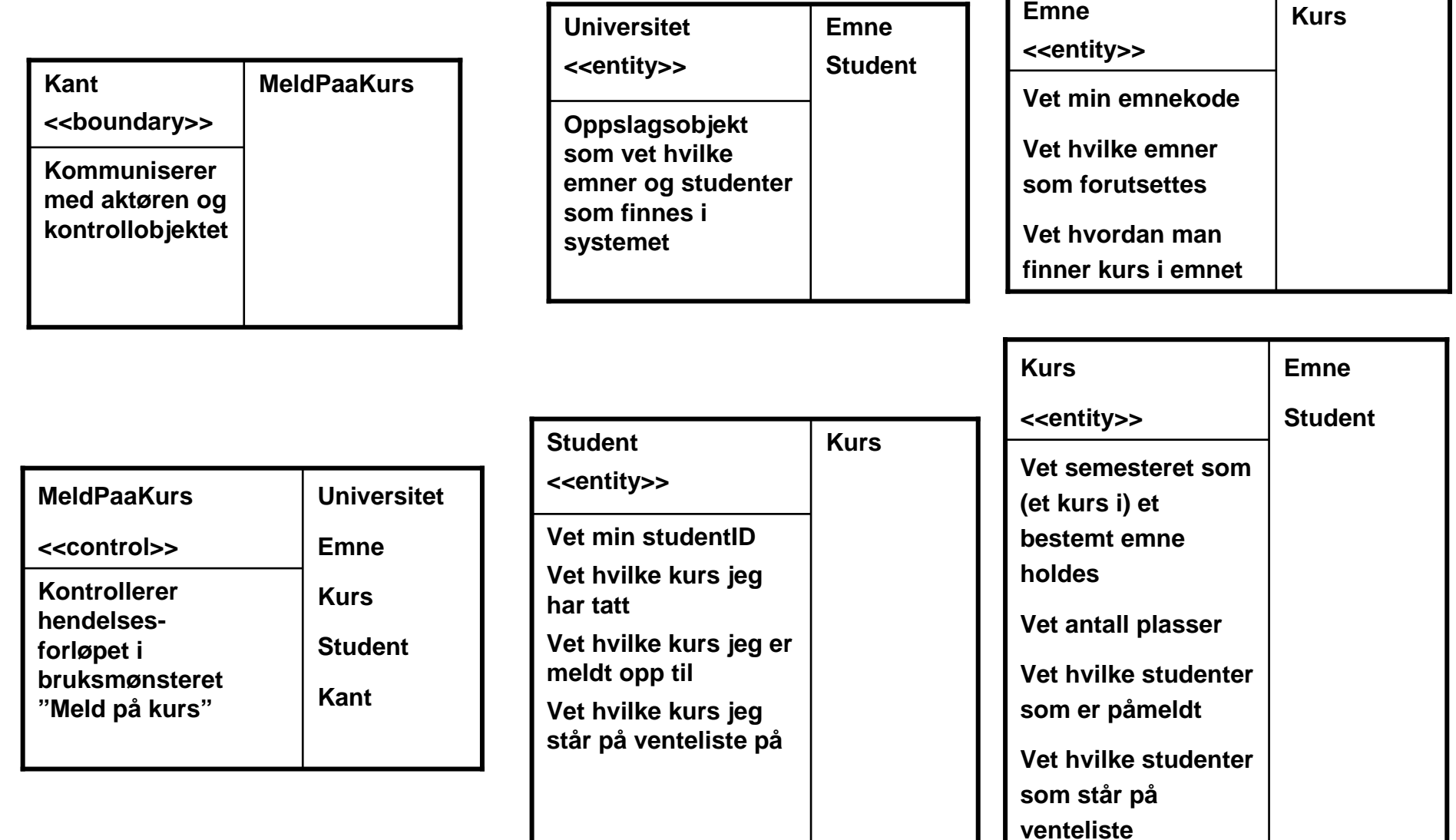

#### **Objektdesign med UML sekvensdiagrammer**

 **Et UML sekvensdiagram viser en interaksjon mellom aktører og objekter i systemet for et bestemt bruksmønster**

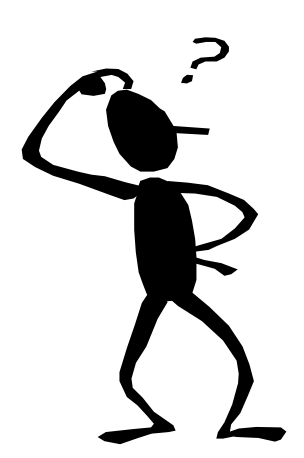

o **Fokuserer på hvordan objektene samarbeider for å løse en bestemt oppgave (bruksmønster)**

o **Er ofte nyttig for å identifisere (og spesifisere bruken av) metodene til objektene i systemet**

![](_page_20_Figure_0.jpeg)

#### **Sammenheng mellom bruksmønster og sekvensdiagram**

- **For hvert bruksmønster lager du (i de aller fleste tilfeller) et sekvensdiagram for normal hendelsesflyt**
- **For hver variasjon kan du velge å lage et nytt sekvensdiagram.** 
	- o **Det er viktig å lage sekvensdiagram for variasjoner som har stor innvirkning på designet**
		- **Introduserer variasjonen nye objekter?**
		- **Introduserer variasjonen nye metoder?**

![](_page_22_Figure_0.jpeg)

(Eksempel på Java kode for metoden meldPaaKurs til kantobjektet)

#### **public class Kant {**

**…**

**}**

**}**

#### **boolean meldPaaKurs(String studentID, String emneKode, String semester) {**

*// message #1.1 (det kan tenkes at kontrollobjektet må sende meldinger til // kantobjektet. Derfor sendes kantobjektet (this) inn som parameter til // kontrollobjektets constructor):*

#### **MeldPaaKurs meldPaa = new MeldPaaKurs(this);**

*// message #1.2 (her utføres selve logikken i bruksmønsteret):*

**boolean ok = meldPaa.meldPaaKurs(studentID, emneKode, semester); return ok;**

![](_page_24_Figure_0.jpeg)

(Eksempel på Java kode for metoden meldPaaKurs til kontrollobjektet)

#### **public class MeldPaaKurs {**

**…**

**}**

**}**

**public boolean meldPaaKurs(String studentID, String emneKode, String semester) {**

*// antar at objektet "universitetet" er tilgjengelig:*

![](_page_25_Picture_110.jpeg)

**(ytterligere detaljering: sekvensdiagram med betingelser)**

![](_page_26_Figure_2.jpeg)

(Eksempel på Java kode for metoden meldPaaKurs fra forrige sekvensdiagram)

#### **public class MeldPaaKurs {**

**}**

*// i Inf1050 bruker vi konvensjonen at betingelsene også gjelder de resterende meldinger i sekvensdiagrammet, dvs:*

```
public boolean meldPaaKurs(String studentID, String emneKode, String semester) {
```
![](_page_27_Picture_141.jpeg)

![](_page_28_Figure_0.jpeg)

# **Variasjon 4a.1.1a.1**

**(kurset er fullt og studenten ønsker å sette seg på venteliste**

```
public class MeldPaaKurs {
```

```
private Kant kantobjektet;
```
**}** 

**}**

**}**

**}**

**}**

```
public boolean meldPaaKurs(String studentID, String emneKode, String semester) {
```

```
// SAMME KODE SOM PÅ "FOIL 28" FRAM TIL MESSAGE 1.2.5, OG DERETTER:
```

```
boolean erLedigPlass = kurset.ledigPlass(); // message #1.2.5
```

```
if (erLedigPlass == false) {
```
**boolean vilVente = kantobjektet..oenskerVenteliste();** *// message #1.2.6* 

```
if (vilVente == true) {
```

```
boolean venteListeOK = kurset.settVenteListe(studenten); // message #1.2.7
```

```
if (venteListeOK == true) {
```
**studenten.erPaaVenteliste(kurset);** *// message #1.2.8*